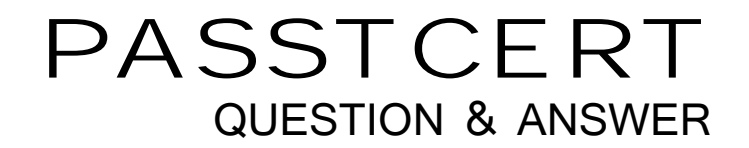

# **Higher Quality Better Service!**

We offer free update service for one year HTTP://WWW.PASSTCERT.COM

### **Exam** : **000-351**

# Title  $\qquad$  : IBM eserver i5 iseries single system adminsitration v5r3

## **Version** : DEMO

#### **1.Physical files contain two components, one of which is data. Which of the following is the other?**

- A.Journal
- B.Catalog
- C.Primary key

D.File description

#### **Correct:D**

#### **2.The development staff has asked the system administrator to create an Encoded Vector Index (EVI) over several database tables. Which of the following will create the EVI?**

A.CREATE INDEX index\_name ENCODED VECTOR ON TABLE\_NAME

B.CRTLF FILE(index\_name) SRCFILE(SRCLIB/SRCFILE) OPTION(\*EVI)

C.CRTEVI FILE(index\_name) SRCFILE(SRCLIB/SRCFILE) OPTION(\*ASC)

D.In Operations Navigator, Database, Index, use the create index wizard.

#### **Correct:A**

#### **3.Which of the following will ensure that parent/foreign key relationships are maintained?**

- A.Database view
- B.Database index
- C.Commitment control
- D.Referential constraint

#### **Correct:D**

**4.During a disaster test, the restore job log shows several logical files that did not restore. A** display of the SAVE 21 tape shows the logical files are on the tape. Why did the logical files not **restore during the RESTORE 21?**

A.The owner's user profile was not restored to the system first.

B.The option for restoring the files to a different system was not selected.

C.The operating system version is not the same as the version on the system from which they were saved.

D.The logical files are in a library that was restored before the library containing the physical files.

#### **Correct:D**

#### **5.Which of the following is a characteristic of unique primary keys?**

A.They will not allow null values.

- B.They consist of only one column.
- C.They are mandatory for all physical files.
- D.They must consist of column(s) in the lowest ordinal position(s).

#### **Correct:A**

**6.An application has been developed that will update several files during the completion of a single transaction. If the entire transaction does not complete successfully, all changes made during the transaction need to be removed. Which of the following will automate the process?**

- A.SQL package
- B.Commitment control
- C.Database journaling
- D.Referential constraint

#### **Correct:B**

**7.Which of the following command lists provides the most complete backup of the system?**

A.SAVSYS, SAVLIB(\*NONSYS), SAVDLO, SAV B.SAVLIB(\*IBM), SAVLIB(\*ALLUSR), SAVDLO, SAV C.SAVLIB(\*IBM), SAVLIB(\*ALLUSR), SAVSECDTA, SAVCFG, SAVDLO D.SAVSYS, SAVSECDTA, SAVCFG, SAVLIB(\*IBM), SAVLIB(\*ALLUSR)

#### **Correct:A**

#### **8.What is the effect of specifying the MBROPT(\*MATCH) parameter on the restore object command?**

A.All members are restored if all of the member names match the saved member names.

B.Only the member names matching the pattern on the member parameter will be restored.

C.All members from the save media will be restored if one of the member names matches a member in the file.

D.Members on the save media that match a member in the file will be restored. Members on the save media that do not match a member in the file will not be restored.

#### **Correct:A**

#### **9.When using either the Backup menu or iSeries Navigator, which of the following can be saved with a backup list?**

A.User libraries, IBM product libraries, folders, and directories

B.IBM libraries, Operating system, security objects, and configuration objects

C.User libraries, directories, folders, security objects, and configuration objects

D.User libraries, IBM product libraries, Operating system, directories, and configuration objects

#### **Correct:C**

#### **10.As part of an overall backup and recovery strategy, a system administrator is using journaling on the database. Under these conditions, which of the following will be saved using the default parameters of the save changed objects (SAVCHGOBJ) command?**

A.All objects changed since the last full save.

B.All objects changed since the last SAVCHGOBJ command.

C.All objects changed since the last full save, except for journaled objects.

D.All objects changed since the last SAVCHGOBJ command, except for journaled objects.

#### **Correct:C**

#### **11.What command is used to restore authorization lists?**

A.RSTAUTL AUTL(\*ALL) B.RSTUSRPRF USRPRF(\*ALL) C.RSTLIB LIB(QSYS) OBJ(\*AUTL) D.RSTOBJ OBJ(\*ALL) SAVLIB(\*ALL) TYPE(\*AUTL)

#### **Correct:B**

#### **12.Which of the following commands will save all objects in the IFS?**

A.SAV B.SAVDLO C.SAVLIB \*IFS D.SAVLIB \*NONSYS

#### **Correct:A**

#### **13.The SAVRST command can be used for what purpose?**

A.Saving or restoring IFS objects

- B.Restoring IFS objects from a save file
- C.Copying IFS objects to another machine
- D.Testing the save by immediately restoring it

#### **Correct:C**

#### **14.Which of the following is the proper order for establishing journaling of physical files?**

A.Create receiver, create journal, start journaling file

B.Create journal, start journaling file, create receiver

C.Create receiver, start journaling file, create journal

D.Create journal, create receiver, start journaling physical file

#### **Correct:A**

**15.A user reports that they are receiving messages indicating that a data queue is damaged. Which of the following actions will recover the data queue?**

A.Restore the data queue from a recent backup.

B.Save the queue to a save file and restore it from the save file.

C.Remove the entries from the data queue, then run the RCLRSC command.

D.Run the RCLSTG command and copy the data queue from the QRCL library.

#### **Correct:A**

**16.The system ended abnormally due to power failure, and the system was restarted. After investigation, all applications seemed to be functioning properly and users were allowed on system. What should be scheduled during the next maintenance window?**

A.SAVSYS

B.SAVCFG

C.Reclaim storage

D.Restore Licensed Internal Code

#### **Correct:C**

**17.Updates were made to production files instead of the test files. The application uses commitment control. What needs to be done to fix the production files?**

A.Delete test files.

B.Remove journaled changes.

C.Restore the application library.

D.Restore production files from last backup tape.

#### **Correct:B**

**18.A customer has gone through the first phase of a disaster recovery drill at a hotsite by restoring profiles, critical program and data libraries, and object authorities. They have now restored lower priority program and data libraries but cannot re-establish security for these libraries with the restore authority command. What must be done to allow security to be re-established?**

A.Rerun the RSTUSRPRF command prior to running RSTAUT again.

B.The libraries must be restored again with the ALWOBJDIF(\*ALL) parameter.

C.The system must be ended to a restricted condition prior to running RSTAUT again.

D.The lower priority libraries must be specified in the LIB parameter of the RSTAUT command.

#### **Correct:A**

**19.A customer has completed RSTUSRPRF \*ALL and RSTLIB \*ALLUSR from their production system to a hot-site recovery system. None of the objects that were secured by authorization lists have their authorization lists attached on the recovery system. What mistake did the administrator likely make during the restore?**

A.The RSTAUT command was omitted.

B.The RSTSECDTA command was omitted.

C.The ALWOBJDIF(\*ALL) parameter was omitted on the restore operations.

D.The \*AUTL objects were not restored prior to restoring the user libraries.

#### **Correct:C**

#### **20.A total site recovery plan is being tested at a disaster recovery site. Although the tape drives at the recovery site support the tape media, the tapes are unreadable. Which of the following conditions during the save operation would cause this problem?**

A.The \*NO option was specified on the object pre-check (PRECHK) parameter.

B.The \*NO option was specified on the data compression (DTACPR) parameter.

C.The \*ONLY option was specified on the media definition (MEDDFN) parameter.

D.The \*YES option was specified on the use optimum block (USEOPTBLK) parameter.

#### **Correct:D**